Photoshop 2021 (Version 22.4.2) Hacked Download X64

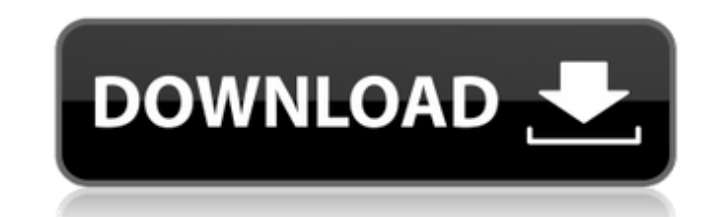

# **Photoshop 2021 (Version 22.4.2) License Keygen (2022)**

\* Open an image you wish to work on. \* Create a new document by clicking on \*\*File\*\* and then \*\*New\*\*. \* Name the new document. You can also resize it. \* Click the \*\*Paper Size\*\* button. By default, Photoshop will open wit drag the upper right corner of the canvas to change the size. Click the \*\*Canvas Rotation\*\* button to make the canvas rotate on its axis. You can change the format and color of your new document by clicking on the \*\*File\*\* \*\*Colors/Grayscales\*\*, and click the \*\*Image/Illustration\*\* tab. Set the colors and \*\*Color balance\*\* to your liking. You can also use the \*\*Presets\*\* tab to apply a preset effect to your image. Click \*\*Presets\*\* and find

## **Photoshop 2021 (Version 22.4.2) Crack**

Important: like all Photoshop products, Photoshop products, Photoshop Elements costs money. If you're looking to edit hundreds of images a year, then Photoshop Elements makes sense. The basic version will cost about £70, b Photoshop offer various levels of control over the end result. Photoshop Elements is a good all-round photo editor. Installing Photoshop Elements Make sure the location where you want to save the software. Click Install, a Photoshop Elements is a bit different from traditional Photoshop, but the same features are included. You can use it in a number of ways. Photoshop Elements uses a three-pane interface. You will probably be working mostly options for managing files and more detailed editing tools such as cropping, brightness, shadows, white balancing and so on. Center Displays the picture being edited, with options for adjusting and organising pictures. Ope pane, click the file you want to save. A small text box will appear in the centre pane. Enter a new name in the text box and click Save. Save a copy of a file In the left-hand pane, click the file you want to save. A small

## **Photoshop 2021 (Version 22.4.2) Crack For PC**

Bones, mammae and the origin of novel genes: the exon 7A of the essential bone morphogenetic protein receptor Alk2 and the RANK ligand. Both bone morphogenetic protein (BMP) and RANK ligand (RANKL) can be processed by TNFa BMP2/4 segment, is one of the most divergent regions of the BMP family. An alternative splicing exon, exon 7A, is only present in the BMP2/4 segment of the extracellular domain of the essential BMP receptor, Alk2. Exon 7A localized on the plasma membrane. Northern blot analysis and reverse transcriptase-polymerase chain reaction (RT-PCR) showed that this exon is present in both the epidermis and the cartilage of mouse embryos. In human tiss position correlates well with the frequency of Alu elements in the human genome. In mouse embryonic stem cells, the Alk2 transcript from which exon 7A has been removed is translated to a fusion protein. In addition, a lyso cDNA library prepared from exon 7A-deleted Alk2-expressing cells, suggesting that exon 7A is part of a conserved novel gene family. It's very very common in the world of politics to use half-truths and completely made up i

Logitech Z506 Positive alaTest has collected and analyzed 7 reviews of Logitech Z506. The average rating for this product is 4.6/5, compared to an average rating of 3.8/5 for other Small PCs for all reviews. Reviewers are other Small PCs the Logitech Z506 is awarded an overall alaScore™ of 86/100 = Very good quality. Review analysis (Based on 7 reviews) Expert Reviews Disclaimer: Below is a list of reviews for this or similar products. If great little PC. I picked this up for about \$100 AUD (substantially cheaper on the US market). While I didn't look for a small laptop I picked up this as.... The Logitech Z506 is a cheap little laptop. It has a nice build bag, i have never had a problem with my laptop or anything..the only... I've been using the bag for years now and I love it. It's got plenty of room for a variety of goodies and the two carry handles make it easy to hold.. Z506 Took the words out of my mouth.

#### **What's New in the Photoshop 2021 (Version 22.4.2)?**

### **System Requirements:**

Windows 7, 8, and 10 1.4 GHz Processor 2 GB RAM DirectX 9.0c HD Graphics 1024x768 screen or greater HDD space for installation: 4 GB Please Note: If the installer says you are missing hardware requirements, you may need to

[https://houstonhousepc.com/wp-content/uploads/2022/06/Photoshop\\_2021\\_Version\\_2231\\_Serial\\_Number\\_\\_\\_Free\\_Download\\_For\\_Windows.pdf](https://houstonhousepc.com/wp-content/uploads/2022/06/Photoshop_2021_Version_2231_Serial_Number___Free_Download_For_Windows.pdf) <https://dorisclothing.com/adobe-photoshop-cc-2018-version-19-crack-patch-latest-2022/> [https://elenabacchini.com/wp-content/uploads/2022/06/Adobe\\_Photoshop\\_2021\\_Version\\_2201\\_Crack\\_Full\\_Version\\_\\_Download.pdf](https://elenabacchini.com/wp-content/uploads/2022/06/Adobe_Photoshop_2021_Version_2201_Crack_Full_Version__Download.pdf) <http://feelingshy.com/adobe-photoshop-2021-version-22-4-1-crack-full-version/> <http://www.electromagazine.ch/advert/adobe-photoshop-2021-version-22-5-mem-patch-incl-product-key-x64-2022-latest/> <http://www.studiofratini.com/photoshop-2022-jb-keygen-exe-license-key-free-x64/> <http://www.giffa.ru/who/adobe-photoshop-2021-version-22-4-crack-2022-new/> <http://www.over-scene.com/wp-content/uploads/2022/07/horslava.pdf> [https://www.brooklynct.org/sites/g/files/vyhlif4201/f/uploads/budgetworkbook2020-2021\\_1.pdf](https://www.brooklynct.org/sites/g/files/vyhlif4201/f/uploads/budgetworkbook2020-2021_1.pdf) <https://www.raven-guard.info/adobe-photoshop-cc-2019-version-20-keygenerator-mac-win-april-2022/> <https://thebrothers.cl/adobe-photoshop-2022-version-23-4-1-keygen-exe-keygen/> <https://tecnoviolone.com/wp-content/uploads/2022/07/eliran.pdf> <https://www.cameraitacina.com/en/system/files/webform/feedback/valeora147.pdf> <https://referhere.com/wp-content/uploads/2022/06/waybanj.pdf> <https://www.nextiainfissi.it/2022/06/30/adobe-photoshop-2022-version-23-1-license-keygen-free-x64/> [https://rebatecircle.com/wp-content/uploads/2022/06/Adobe\\_Photoshop\\_CS3\\_X64.pdf](https://rebatecircle.com/wp-content/uploads/2022/06/Adobe_Photoshop_CS3_X64.pdf) <https://www.svmhonda.com/uncategorized/adobe-photoshop-2020-product-key-free-download-for-windows-2022-new/> <https://anandabangalore.org/uncategorized/adobe-photoshop-2021-version-22-3-crack-download> <https://coachfactor.it/adobe-photoshop-cc-2014-with-full-keygen-free/> <http://spotters.club/photoshop-express-free-download/>